Pour plus d'informations, veuillez consulter : https://coinamatic.com/fr/residents/rechargez-votre-carte/ En cas de bris, veuillez contacter Coinamatic au 1-800-561-1972

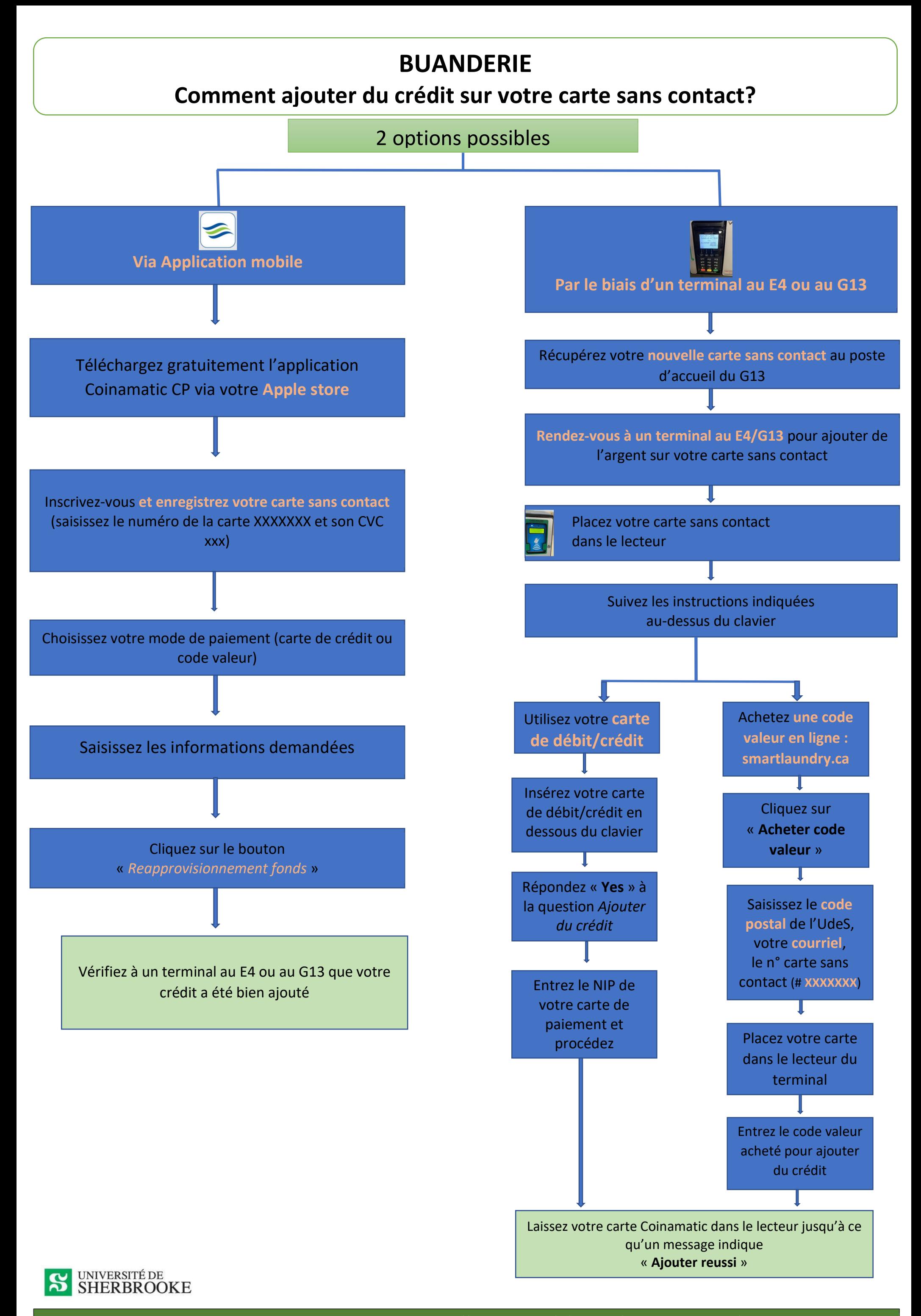